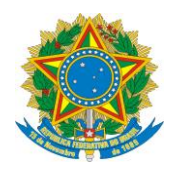

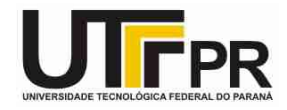

## **Estrutura Sequencial em C - Lista de Exercícios**

**Pato Branco, 5 de março de 2015.**

**Instruções:**

**- Por meio da estrutura sequencial desenvolva um programa em linguagem C para resolver os problemas a seguir:**

- 1. Faça um programa que receba dois números inteiros, calcule e mostre a subtração do primeiro número pelo segundo.
- 2. Faça um programa que receba três números inteiros, calcule e mostre a multiplicação desses números.
- 3. Faça um programa que receba dois números reais, calcule e mostre a divisão do primeiro número pelo segundo. Sabe-se que o segundo número não pode ser zero, portanto, não é necessário se preocupar com validações.
- 4. Faça um programa que receba duas notas (tipo *float*), calcule e mostre a média ponderada dessas notas, considerando peso 2 para a primeira nota e peso 3 para a segunda.
- 5. Faça um programa que receba o preço de um produto (float), calcule e mostre o novo preço, sabendo-se que este sofreu um desconto de 10%.
- 6. Um funcionário recebe um salário fixo mais 4% de comissão sobre as vendas. Faça um programa que receba o salário fixo do funcionário (float) e o valor de suas vendas (float), calcule e mostre a comissão e seu salário final.
- 7. Faça um programa que receba o peso (float) de uma pessoa, calcule e mostre:
	- a. O novo peso, se a pessoa engordar 15% sobre o peso digitado.
	- b. O novo peso, se a pessoa emagrecer 20% sobre o peso digitado.
- 8. Faça um programa que receba o peso (float) de uma pessoa em quilos, calcule e mostre esse peso em gramas.
- 9. Faça um programa que calcule e mostre a área de um trapézio. Use variáveis do tipo float. Sabe-se que:  $A = ($ (base maior + base menor)  $*$  altura) / 2
- 10.Faça um programa que calcule e mostre a área de um quadrado. Use variáveis do tipo inteiro. Sabe-se que: A = lado \* lado.
- 11.Faça um programa que calcule e mostre a área de um losango. Use variáveis do tipo float. Sabe-se que:  $A = (diagonal major * diagonal menor) / 2$ .
- 12.Faça um programa que receba o valor do salário mínimo e o valor do salário de um funcionário, calcule e mostre a quantidade de salários mínimos que esse funcionário ganha. Use variáveis do tipo float para armazenar os dados e realizar os cálculos.
- 13.Faça um programa que calcule e mostre a tabuada de um número (int) digitado pelo usuário. Exemplo:

Digite um número: 5

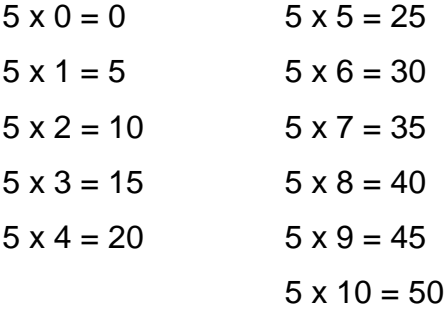

- 14.Faça um programa que receba o ano de nascimento (int) de uma pessoa e o ano atual (int), calcule e mostre:
	- a. A idade dessa pessoa em anos;
	- b. A idade dessa pessoa em meses;
	- c. A idade dessa pessoa em dias;
	- d. A idade dessa pessoa em semanas.

Considere um ano igual a 365 dias e um mês contendo 30 dias.

- 15.João recebeu seu salário e precisar pagar duas contas atrasadas. Em razão do atraso, deverá pagar multa de 2% sobre cada conta. Faça um programa que calcule e mostre quando restará do salário de João. Use variáveis do tipo float.
- 16.Faça um programa que receba o valor dos catetos de um triângulo, calcule e mostre o valor da hipotenusa.
- 17.Faça um programa que receba o raio, calcule e mostre:
	- a. O comprimento de uma esfera; sabe-se que  $C = 2 * \pi R$ ;
	- b. A área de uma esfera; sabe-se que A =  $\pi$  R<sup>2</sup>;
	- c. O volume de uma esfera; sabe-se que V =  $\frac{3}{4}$  \*  $\pi$  R<sup>3</sup>;

Use uma constante para armazenar o valor de π.

- 18.Faça um programa que receba uma temperatura em Celsius, calcule e mostre essa temperatura em Fahrenheit. Sabe-se que  $F = (1.8 * C) + 32$ .
- 19. Sabe-se que, para iluminar de maneira correta os cômodos de uma casa, para cada m<sup>2</sup>, deve-se usar 18 W de potência. Faça um programa que receba as duas dimensões de um  $c$ ômodo (em metros), calcule e mostre a sua área (em m<sup>2</sup>) e a potência de iluminação que deverá ser utilizada.

20.Faça um programa que receba a medida do ângulo formado por uma escada apoiada no chão e a distância em que a escada está da parede, calcule e mostre a medida da escada para que se possa alcançar sua ponta.

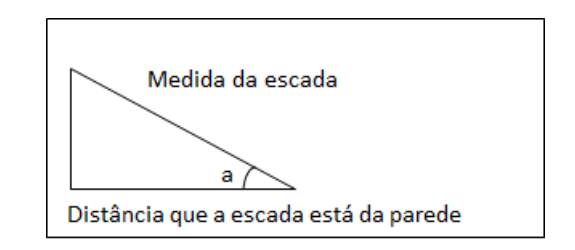

- 21.Faça um programa que receba o número de horas trabalhadas, o valor do salário mínimo e o número de horas extras trabalhadas, calcule e mostre o salário a receber, de acordo com as regras a seguir:
	- a. A hora trabalhada vale 1/8 do salário mínimo;
	- b. A hora extra vale 1/4 do salário mínimo;
	- c. O salário bruto equivale ao número de horas trabalhadas multiplicado pelo valor da hora trabalhada;
	- d. A quantia a receber pelas horas extras equivale ao número de horas extras trabalhadas multiplicado pelo valor da hora extra;
	- e. O salário a receber equivale ao salário bruto mais a quantia a receber pelas horas extras.
- 22.Faça um programa que receba o número de lados de um polígono convexo, calcule e mostre o número de diagonais desse polígono. Sabe-se que ND = N \* (N - 3) / 2, em que N é o número de lados do polígono.
- 23.Faça um programa que receba a medida de dois ângulos de um triângulo, calcule e mostre a medida do terceiro ângulo. Sabe-se que a soma dos ângulos de um triângulo é 180 graus.
- 24.Faça um programa que receba a quantidade de dinheiro em reais que uma pessoa que vai viajar possui. Ela vai passar por vários países e precisa converter seu dinheiro em dólares, euro e libra esterlina. Sabe-se que a cotação do dólar é de R\$ 1,80; do euro, de R\$ 2,00; e da libra esterlina, de R\$ 3,57. O programa deve fazer as conversões e mostra-las.
- 25.Faça um programa que receba uma hora (uma variável para hora e outra para minutos), calcule e mostre:
	- a. A hora digitada em minutos;
	- b. O total dos minutos, ou seja, os minutos digitados mais a conversão anterior;
	- c. O total dos minutos convertidos em segundos.